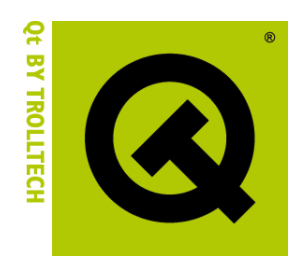

# **LSB**

# **Harald Fernengel Trolltech ASA**

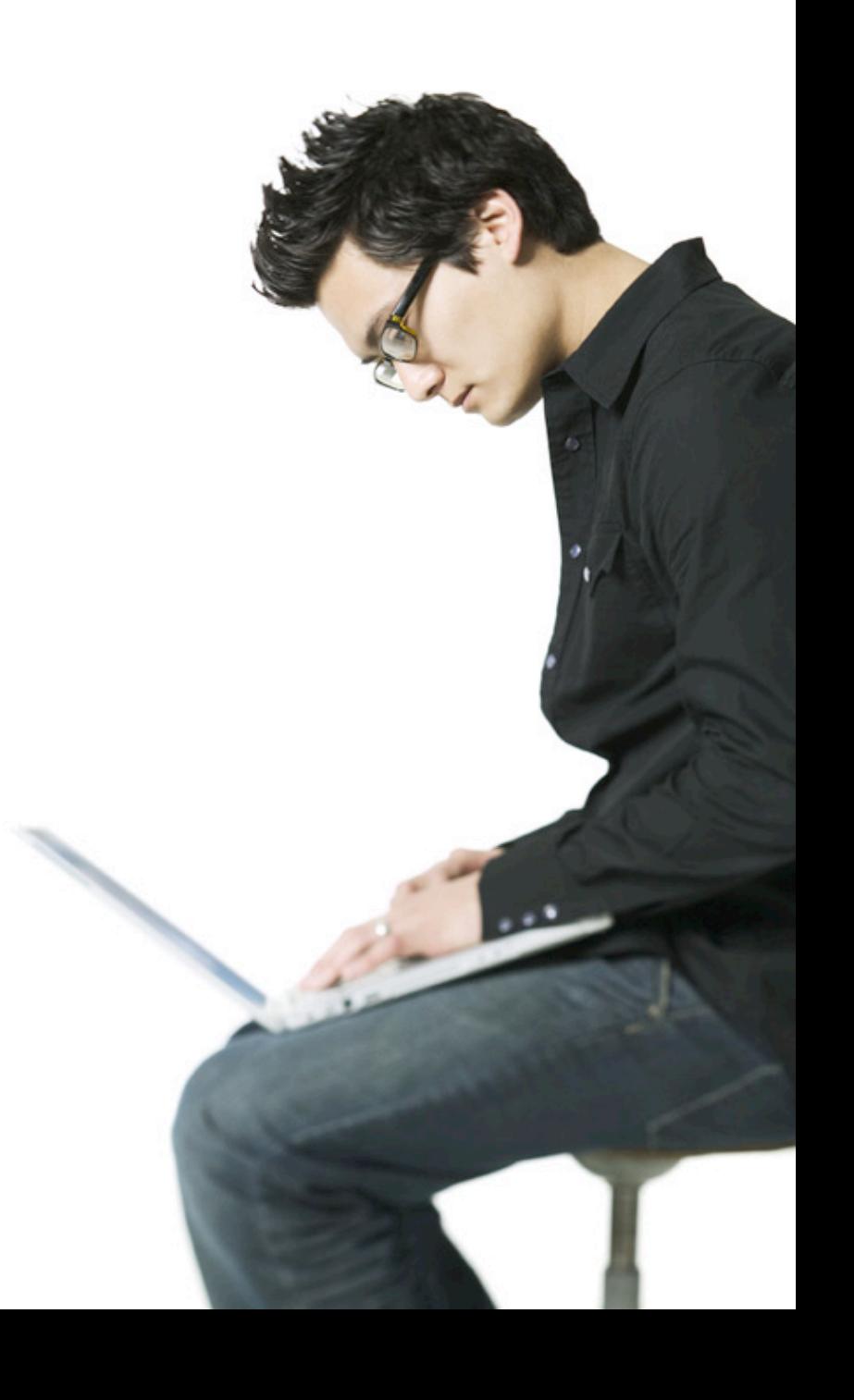

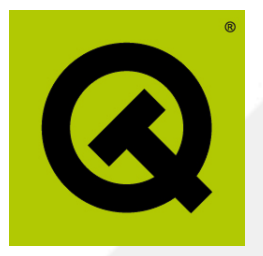

# **Challenges for deploying on Linux**

- Fragmentation of Linux Distributions
- Multiple architectures
- Multiple Desktops / Windowing Systems

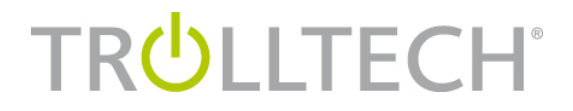

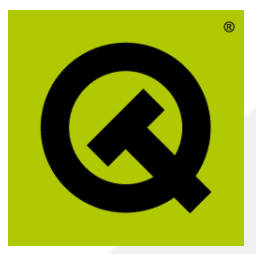

#### **Fragmentation of Linux Distributions**

- The Linux Standard Base (LSB) defines a consistent ABI for Linux for 7 architectures
- The LSB provides build tools and certifies software and distributions

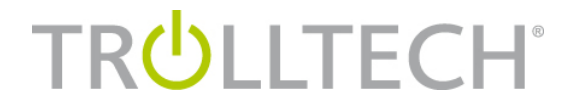

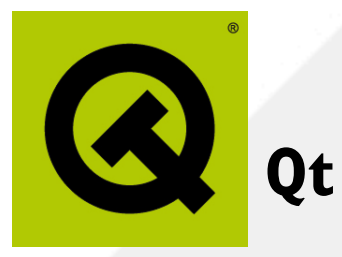

• Qt 3.3 is part of the LSB standard, Qt 4.1 a module

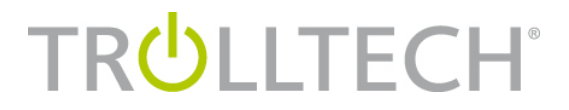

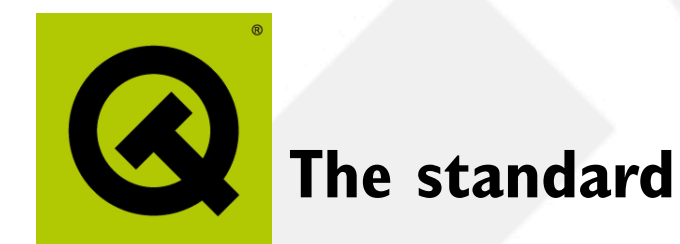

- LSB is a trailing standard, no proactive
- A technology has to be shipped on all major Linux distros before it can be standardized.
- Builds upon existing standards (POSIX)

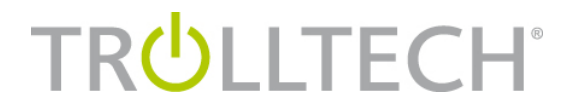

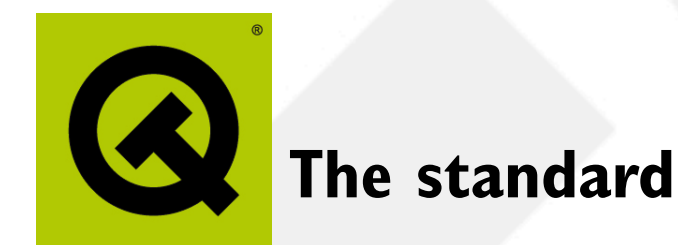

- LSB is a trailing standard, no proactive
- A technology has to be shipped on all major Linux distros before it can be standardized.
- Builds upon existing standards (POSIX)

**TRULLTECH®** 

• Everything must be LGPL or less

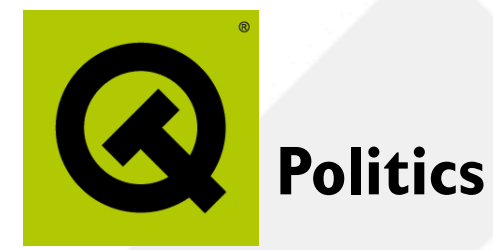

- Elected Chair: Ian Murdock
- Steering Committee:

Brian Aker (MySQL) Jeff Ayers (RealNetworks) Jeff Bailey (Canonical/Ubuntu) Rajesh Banginwar (Intel) Ian Murdock (FSG/LSB) Nick Stoughton (Usenix) Matt Taggart (HP) Kay Tate (IBM) Mats Wichmann (Intel)

Paul Gampe (Red Hat) Andrew Josey (The Open Group) Marvin Heffler (IBM) Thorsten Kukuk (Novell/SUSE)

Ot BY TROLLTECH. **E LESS. CREATE MORE.** 

**TRULLTECH®** 

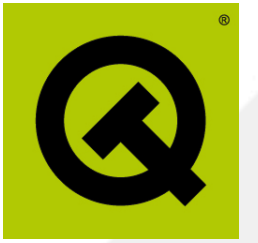

#### **How to use the LSB?**

- Install the SDK from linuxbase.org
- add /opt/lsb/bin to the path
- set the LSB MODULES environment variable to  $Qt4$  for Qt4 apps
- run qmake && make

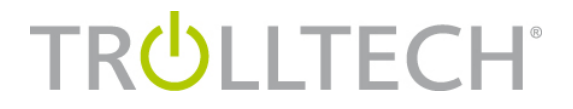

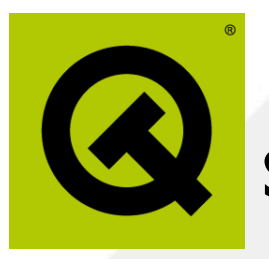

## **So what happens?**

- $\Delta$  lsbcc and  $\Delta$ sbc++ is used instead of gcc and  $q++$
- All libraries that are not standardized in the LSB are statically linked
- The resulting binary runs out of the box on all modern distributions

**TRULLTECH®** 

**BY TROLLTECH.** 0t **ESS. CREATE MORE** 

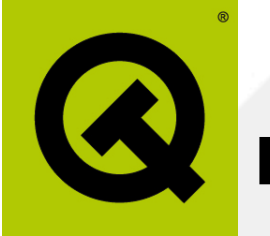

#### **But it doesn't build!**

- **lsbcc and lsbc++ redirect the standard** include pathes to LSB's stub headers
	- Grep in the headers in /opt/lsb/ include for the missing symbol
- Similarly, the application links to LSB's stub libraries
	- Do an nm on the libraries in  $\sqrt{\text{opt}/\text{lsb}}$ lib to find the symbol

**TRÜLLTECH®** 

• Still not found? --> Bugzilla :)

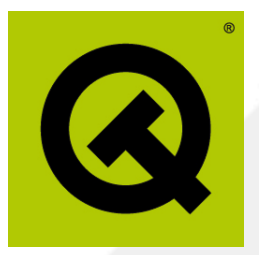

# **So I have the binaries, but where do they go?**

- File Hierarchy Standard standardizes the Unix filesystem
	- Specification: http://pathname.com/fhs
	- / opt is reserved for add-on applications
	- Choose to install into  $\sqrt{\text{opt}/\text{space}}$ or /opt/<provider>
	- $\cdot$  <provider> must be a LANANA registered name (http://www.lanana.org)

**TRULLTECH®** 

**BY TROLLTECH. FSS. CREATE MORE** 

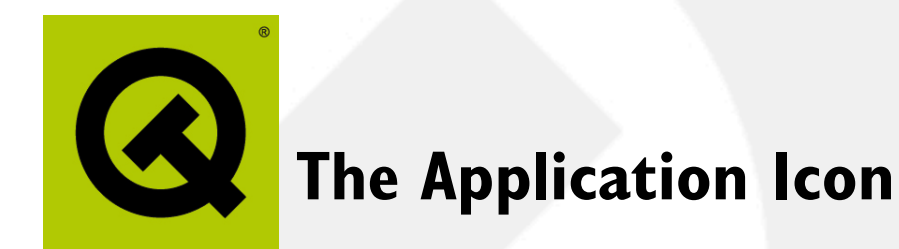

- Let your artist create a  $*$  . png file
- Read the Desktop Entry Specification on freedesktop.org (not part of the LSB yet)
- Create a theapp.desktop file

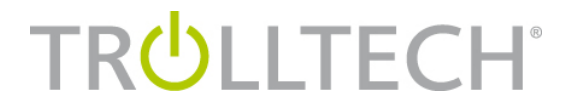

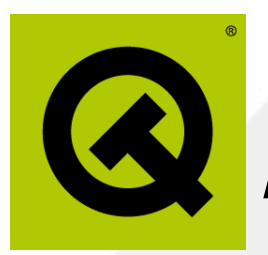

### **A typical app**

 $\sqrt{\text{opt}/\text{theapp}/\text{theapp}}$  The executable /opt/theapp/theapp.png The icon /opt/theapp/plugins/ Plugins subdir plugin1.so A plugin plugin2.so Another plugin

/usr/share/applications/theapp.desktop The desktop file

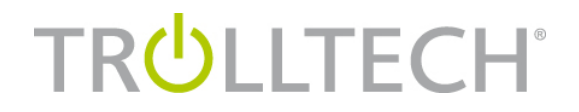

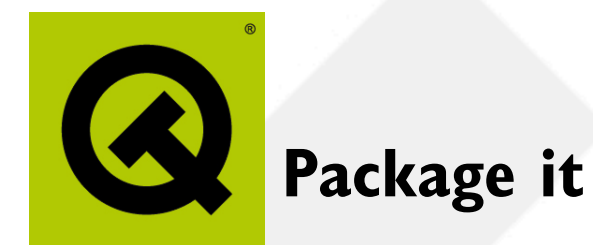

- The "native" LSB package format is RPM
- An LSB installer is planned for a future release
- Debian's alien will recognize LSB RPMs and automatically execute the RPM scripts

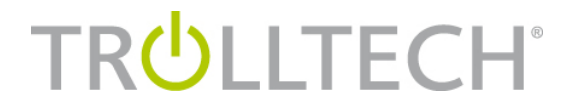

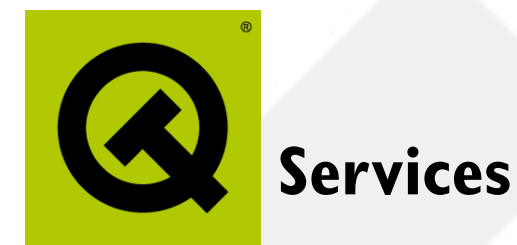

- LSB has good support for start/stop scripts and their installation
- It is possible to write a service that feels "native"

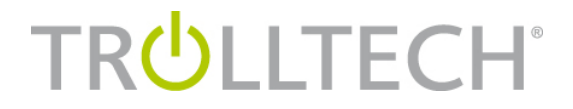

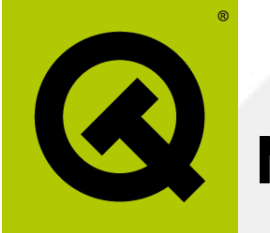

#### **Need your own library?**

- All non-LSB standardized libraries must be statically linked.
- No access to "backend" libraries
	- e.g. Qt can use XRender, CUPS you can't.
	- Makes it harder to statically link to a custom Qt version / any other lib

**TRULLTECH®** 

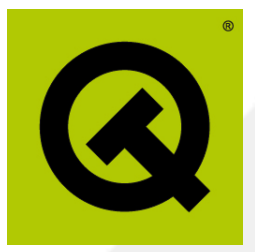

#### **How to get a new library into the standard**

- Library must be shipped by all major Linux distributors (SLES, RHEL)
- There must be demand from ISVs
- Someone available to do the standardization work

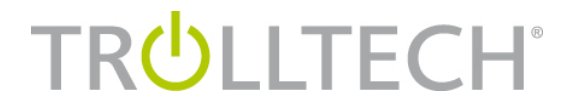

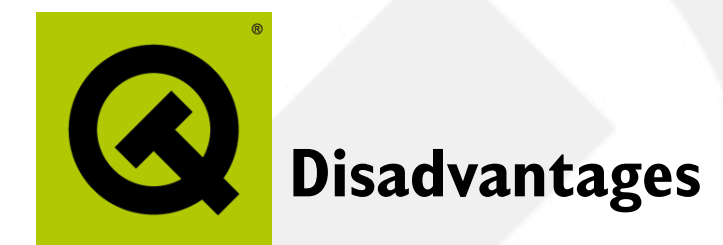

- LSB only defines an ABI, not functionality
- Not all areas of application development are standardized, e.g. sound or multimedia
- Some symbols (e.g. syscall) not in the standard
- Functionality provided at runtime not clearly defined (image plugins, SQL drivers)

**TRULLTECH®** 

**BY TROLLTECH. FSS. CREATE MORE** 

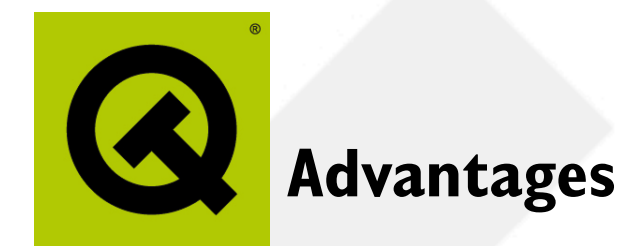

- Good backing from industry
- Good support from Distributors
- Actively maintained and extended

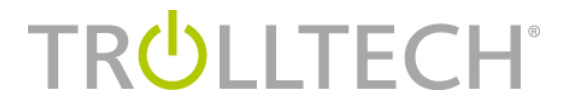

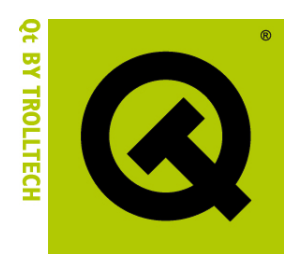

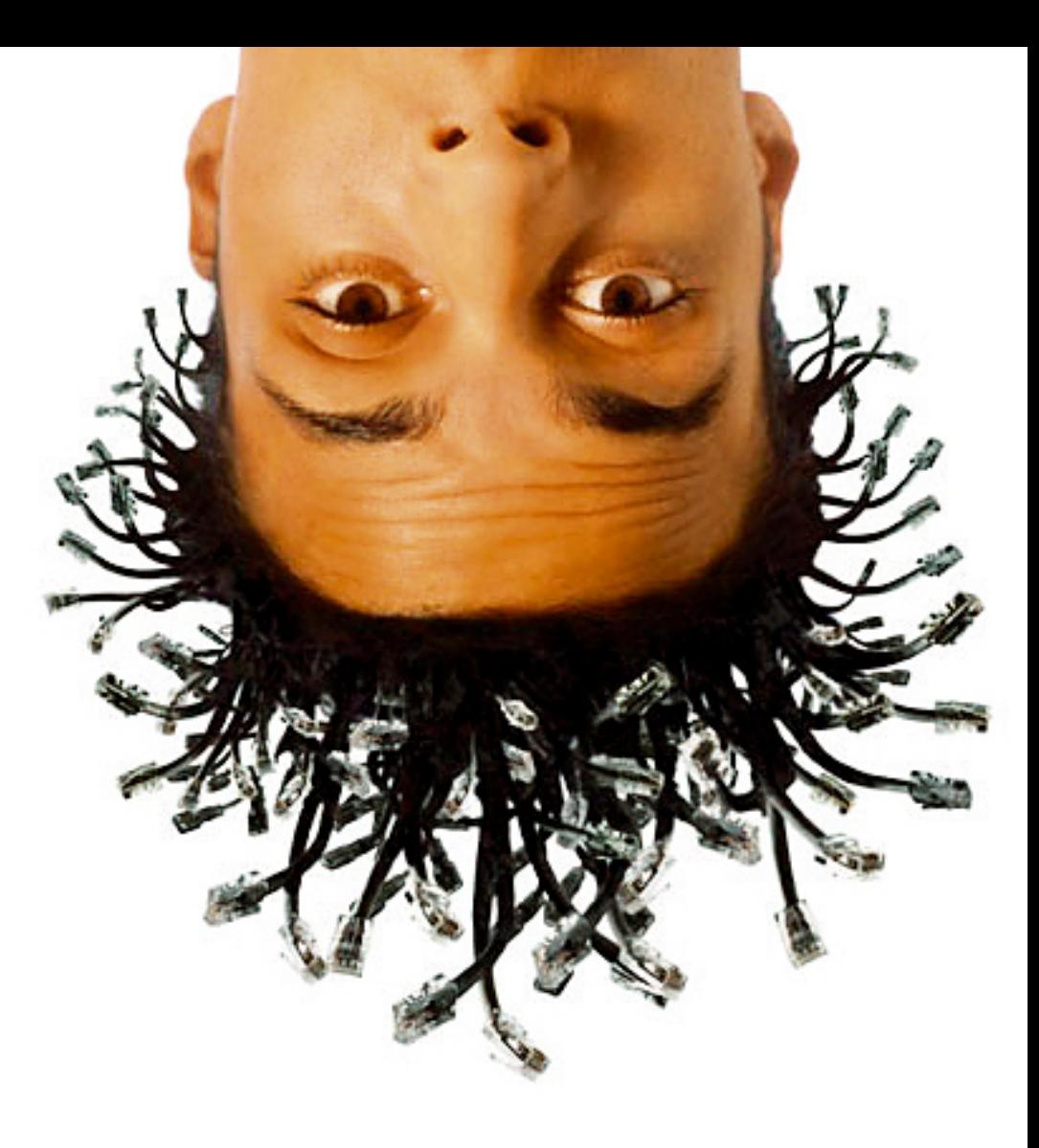

#### **Thank you for your attention!**